## Stručná referenční příručka pro dotykový ovladač řady Cisco Webex Room pro RoomOS 10.19

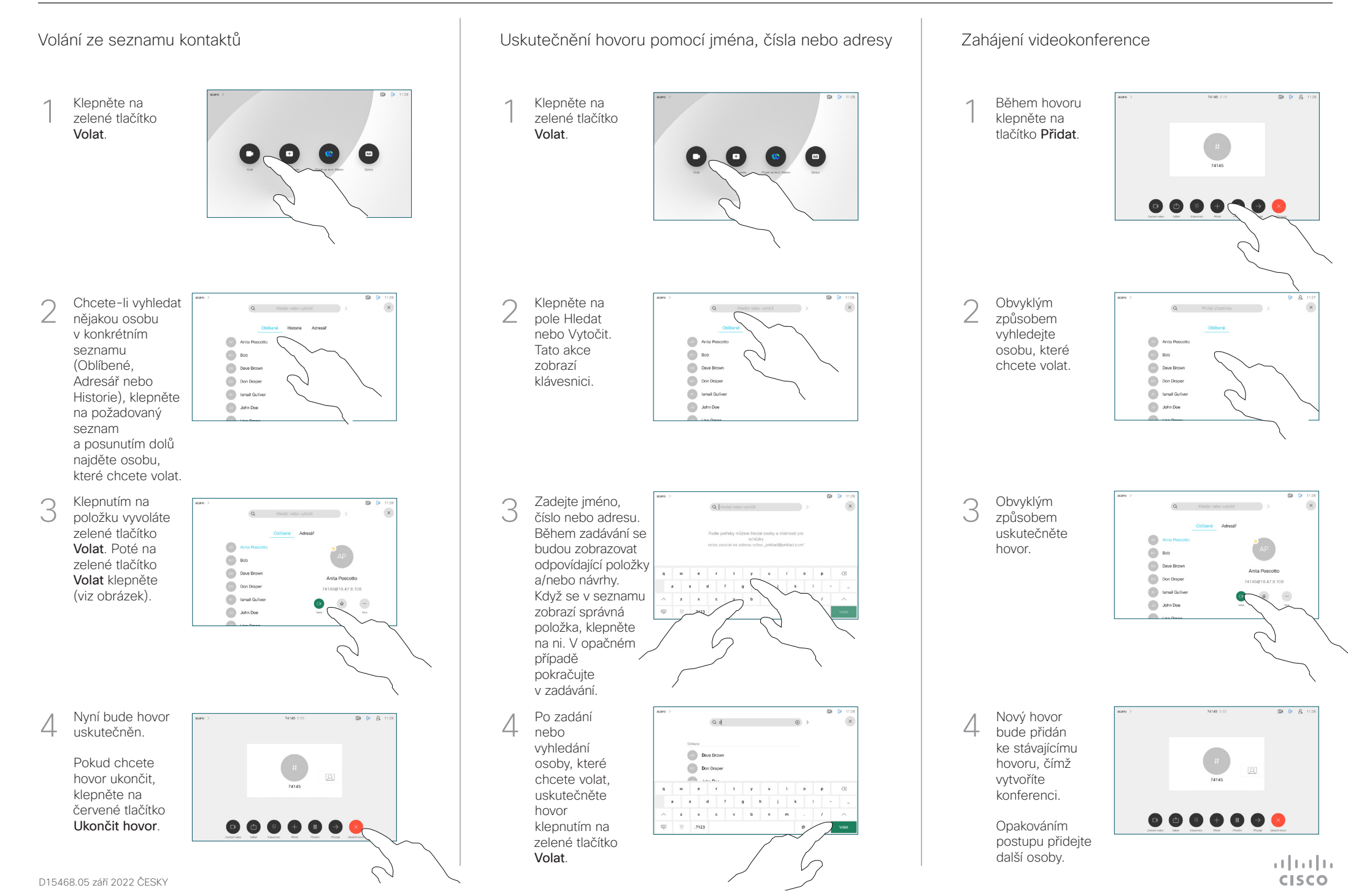

## Stručná referenční příručka pro dotykový ovladač řady Cisco Webex Room pro RoomOS 10.19

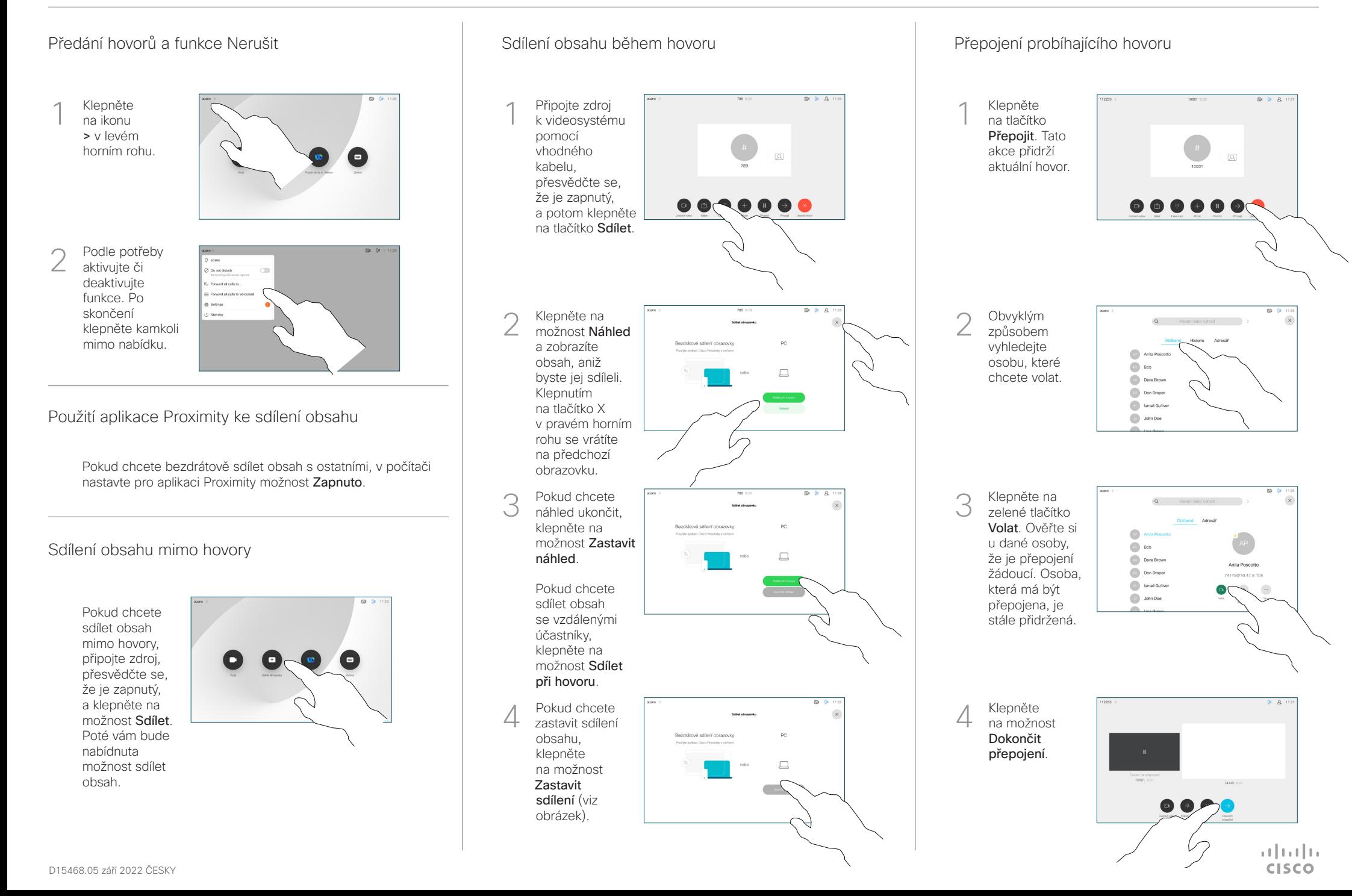